#### **COS 301**

Implementing Subprograms

#### Semantics of Call and Return • The call and return operations of a language are together called its subprogram linkage • Actions involved in implementing call – Implement parameter passing method – Allocate local storage – Bind variables – Save execution status of calling program • Includes register values, processor flag/status bits, frame pointer • Actions involved implementing return – Deallocate local storage – Communicate function return results if any – Restore execution environment and program counter

#### Flat and Nested Execution Scopes

**CONTRACTOR** AND INTERNATIONAL

- Subprogram call is further complicated by nested execution scopes
- Called functions need access to non-local variables
	- These can be static variables but more often are stack-dynamic local variables

# "Simple" Subroutines

- Simple (like early Fortran):
	- Static locals
	- Not nested
- Call Semantics:
	- Save the execution status of the caller

**REAL ASSESSMENT** 

- Pass the parameters
- Pass the return address to the callee
- Transfer control to the callee

#### Simple Subroutine Return **NORTH CONSTRUCTION**

• Return Semantics:

 $\sim$ 

- If pass-by-value-result or out mode parameters are used, copy the current values of those parameters to their corresponding actual parameters
- If it is a function, copy the return value to a place the caller can get it
- Restore the execution status of the caller – Transfer control back to the caller
- 
- Required storage:
	- Status information, parameters, return address, return value for functions, local variables

# Distribution of Responsibility

- **A CAN TENNAMENT AND A CANADA** • Generally call semantics are executed by the caller and return semantics by callee
- One possible exception is saving the state of the caller
	- This can be done by either
		- Caller knows what needs to be saved
		- Callee knows what global resources (registers, etc) need
		- to be saved
- Linkage actions of callee are called the "prologue" and the "epilogue"
	- For simple subroutines with static locals and without nested scope there is no need for prologue code

#### Subroutine Organization

- Subroutines have two separate parts: the code and the non-code part consisting of
	- Data (local and temporary variables)
	- Linkage information (saved frame pointers, return addresses, etc.)
- The format, or layout, of the non-code part of an executing subprogram is called an *activation record*
- An *activation record instance* is a concrete example of an activation record (the collection of data for a particular subprogram activation)

# Activation Record for Simple Subs **CONTRACTOR** AVAILABLE TO

- Simple subroutines can only have one activation instance per routine (no support for recursion)
	- Activation record is fixed in size and allocated statically
	- Could be actually attached to the code segment
	- Below is a possible layout

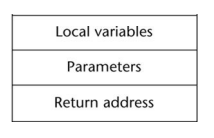

#### Linkage **NATIONAL COMMENTANCE IN A PARTIES** • A program can be composed of multiple parts separately compiled Local variables Local variables • The linker is responsible for Parameters assembling the overall program Return address Local variables layout Parameters Return address Local variables<br>Parameters Return address

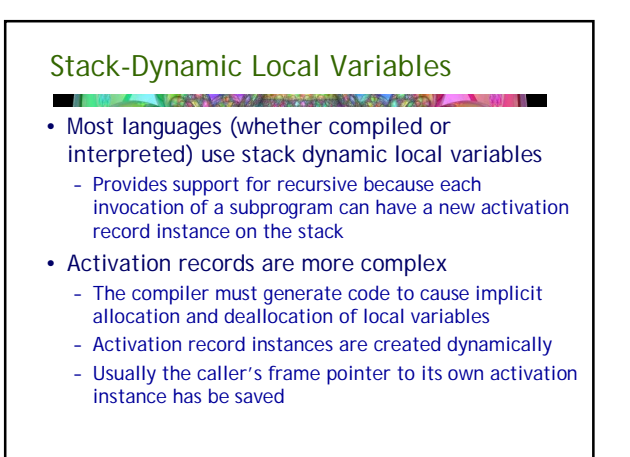

# Frame Pointer / Dynamic Link

- **North College of College** • Each subprogram activation needs a pointer to its own activation record
	- Usually called the "frame pointer" from "stack frame" (another name for activation record)
- Some machines may have only one register available for this purpose
	- So the caller's frame pointer has be to saved on the stack
	- But the frame pointer also provides other valuable information
		- For dynamically scoped languages it is a dynamic link to non-local variables
		- For statically scoped languages it can be used to provide stack traceback information

# Activation Record

# **A CAR COMMANDATION AND A CARD OF**

- An activation record is dynamically created when a subprogram is called
	- Activation record instances reside on the run-time stack – The activation record format is static, but its size may be dynamic
- The Environment Pointer (EP) or Frame Pointer (FP) must be maintained by the run-time system.
	- It always points at a known location in the activation record instance of the currently executing program unit
	- Conceptually we think of the Frame Pointer as pointing to the base of the activation record but in practice it may point at a known location that is not the base
		- Example: x86 arcchitecture the frame pointer points to the dynamic link and parameters are located at negative offsets

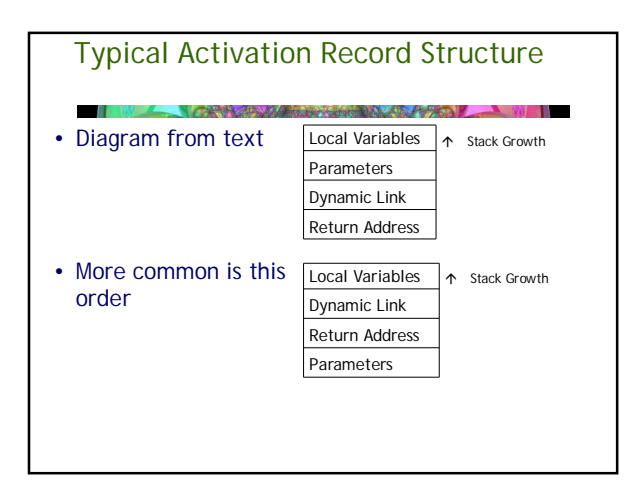

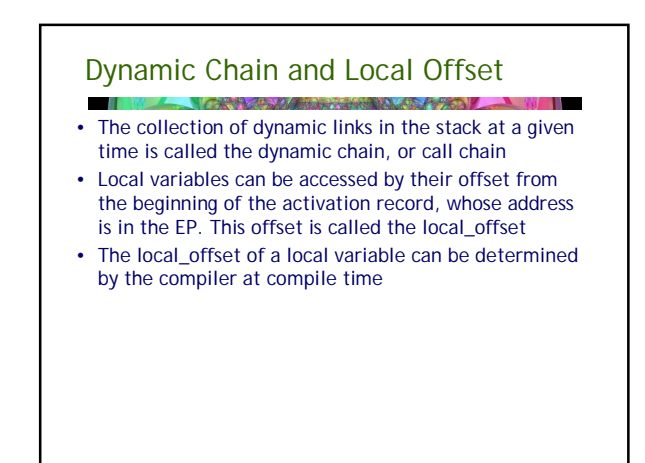

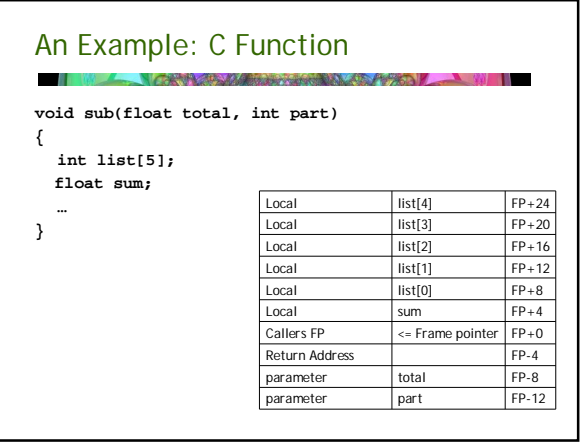

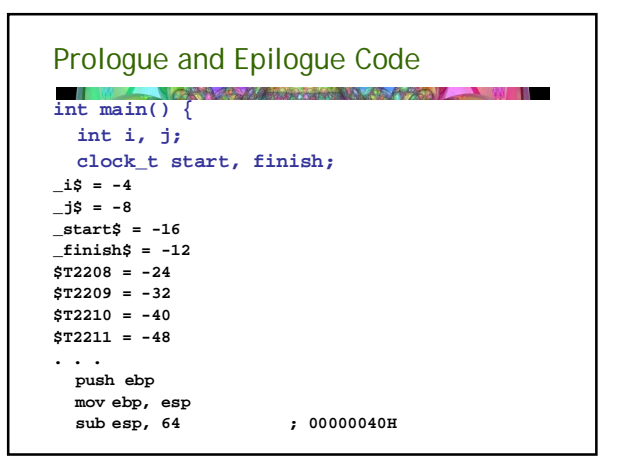

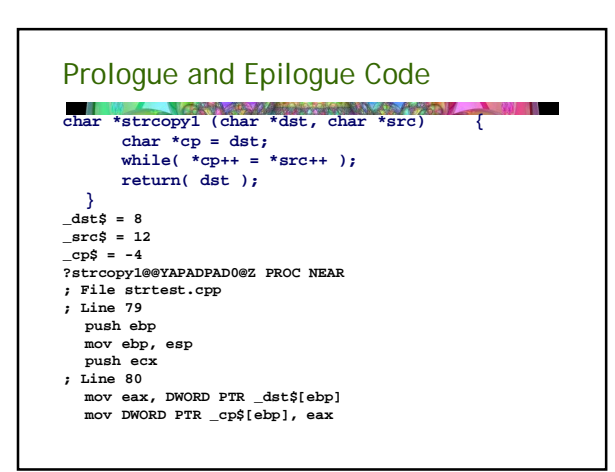

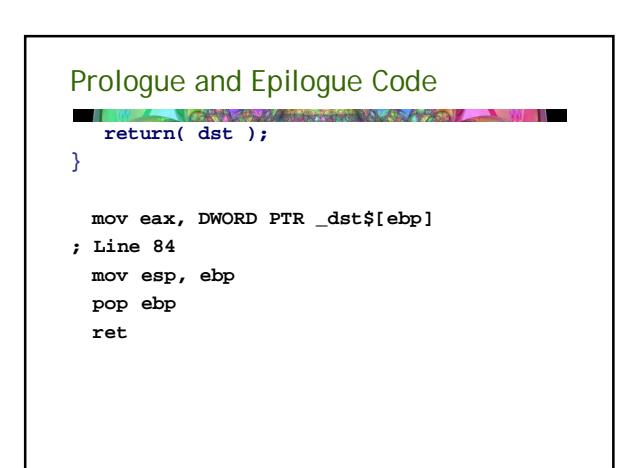

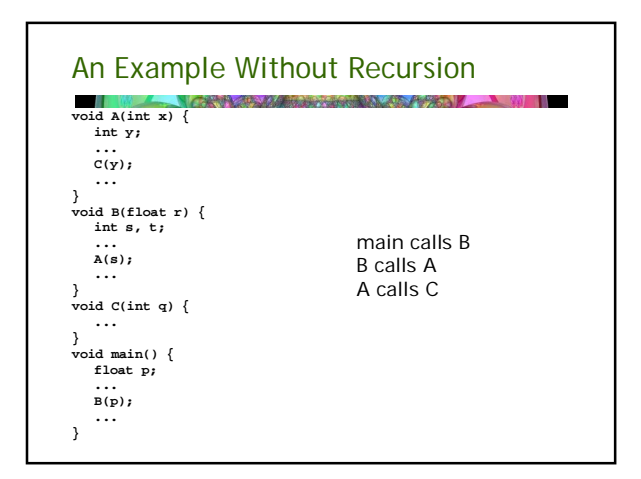

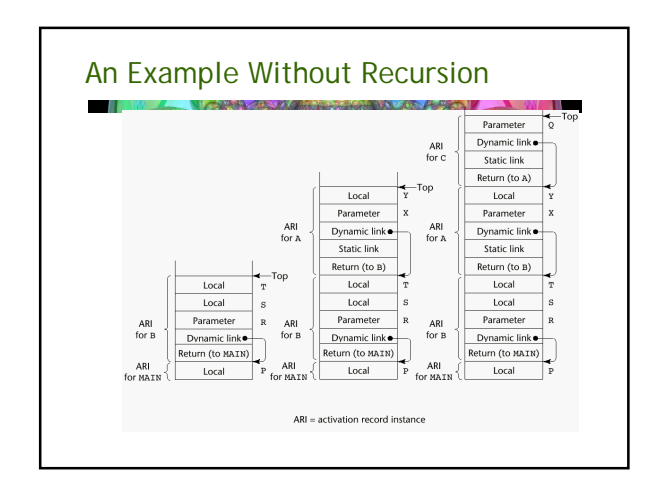

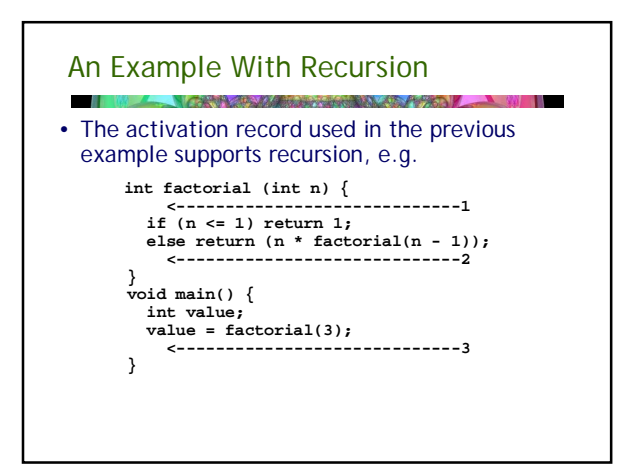

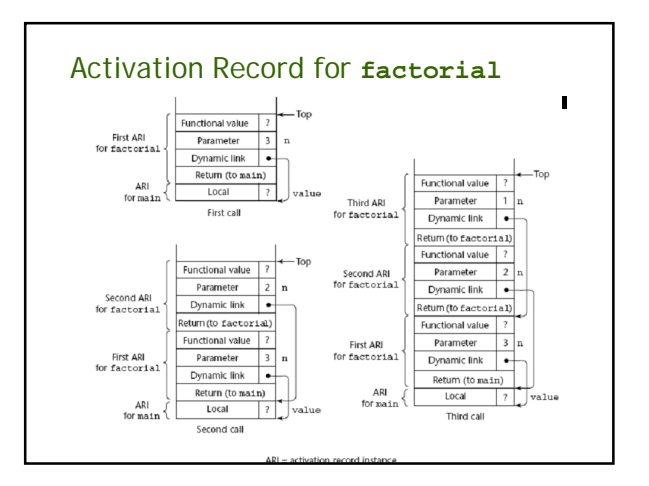

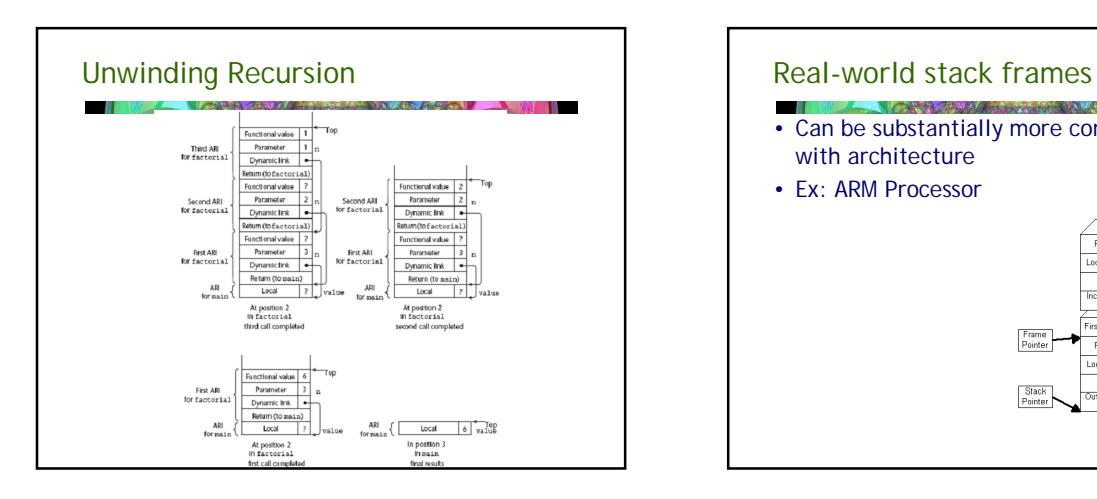

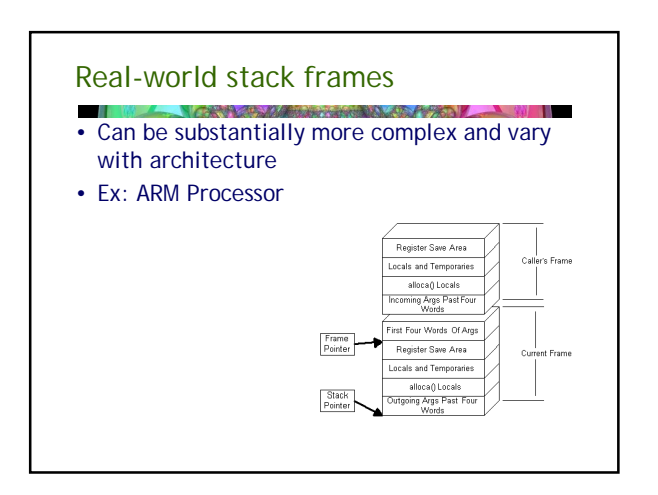

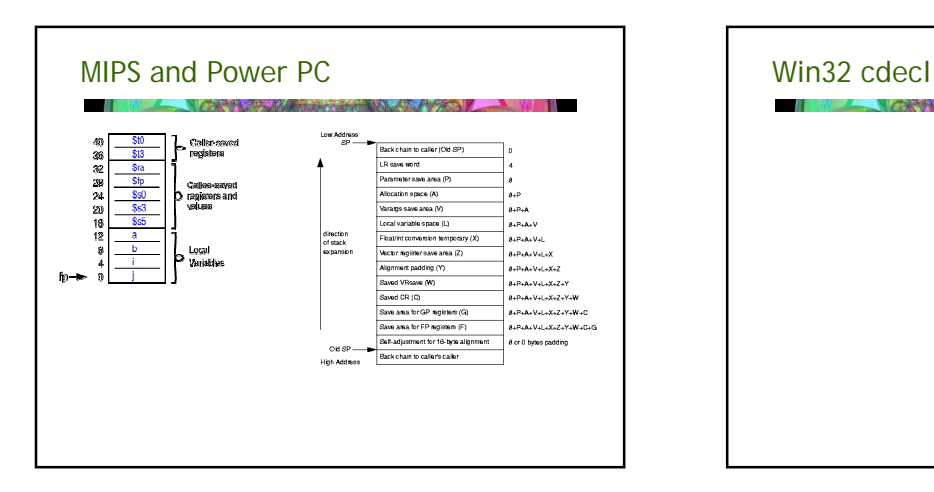

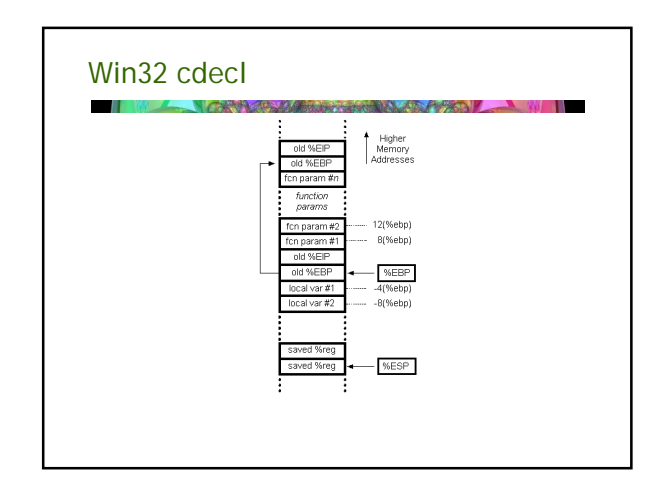

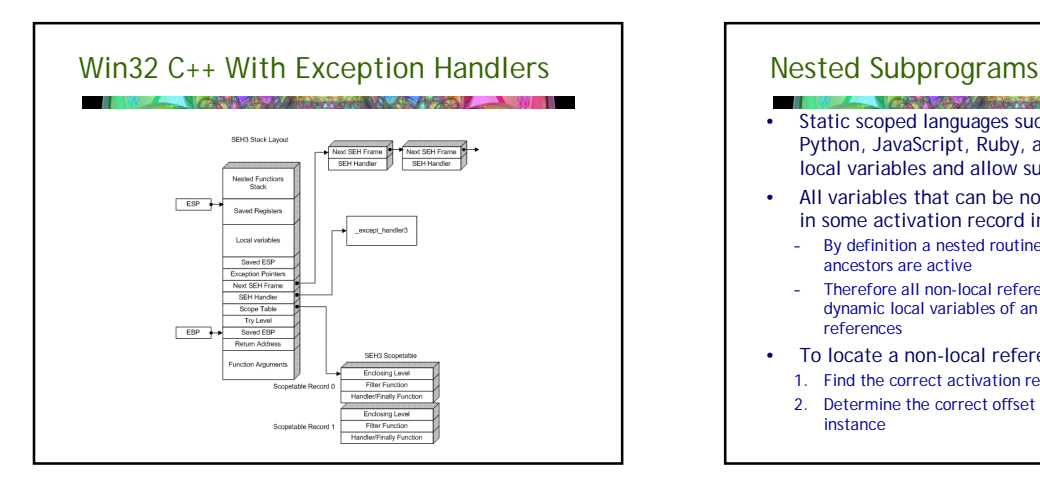

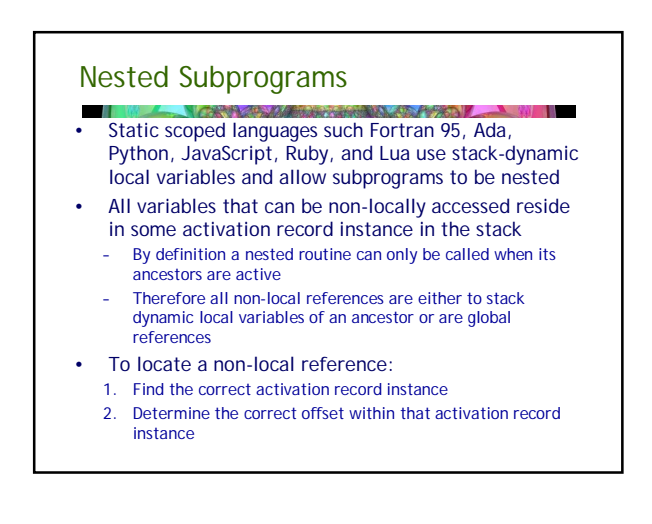

# Locating a Non-local Reference

- Finding the offset is easy
- Finding the correct activation record instance is a bit more tricky

**THE REPORT OF STATISTICS** 

- Two major techniques:
	- 1. Static chain: add a static link to the activation record that points to the static link of the direct ancestor 2. Display: maintain static links in a separate stack
- We will discuss static chains only

# Static Scoping

#### **A CAN YA MARKA WA MARKA WA MARKA WA MARKA WA MARKA WA MARKA WA MARKA WA MARKA WA MARKA WA MARKA WA MARKA WA MA**  $\overline{\phantom{0}}$

- A static chain is a chain of static links that connects activation records
	- The static link in an activation record for subprogram A points to one of the activation record instances of A's static parent
	- The static chain from an activation record instance connects it to all of its static ancestors
	- Static depth is an integer associated with a static scope whose value is the depth of nesting of that scope

#### Static Scoping

- **Company's Company of the Company of the Company of the Company of the Company of the Company of the Company of** • The chain offset or nesting depth of a nonlocal reference is the difference between the static depth of the reference and that of the scope where it is declared
- A reference to a variable can be represented by the pair:

**(chain\_offset, local\_offset)**

where local\_offset is the offset in the activation record of the variable being referenced

• Chain offset is thus the number of static links that we follow to find the referencing environment

# Example Ada Program **procedure Main\_2 is X : Integer; procedure Bigsub is A, B, C : Integer; procedure Sub1 is A, D : Integer;** begin - of Subl<br>
a := B + C;<br>
end; --of Subl<br>
procedure Subl(X : Integer) is<br>
B, E : Integer;<br>
Procedure Subl(X : Integer;<br>
procedure Subl(X : Integer;<br>
C, E : Integer;<br>
begin --of Subl<br>
Subl;<br>
Subl; **E := B + A; <--------------------2 end; -- of Sub3 begin -- of Sub2 Sub3; A := D + E; <-----------------------3 end; -- of Sub2 } begin -- of Bigsub Sub2(7); end; -- of Bigsub begin Bigsub; end; of Main\_2 } Main\_2 calls Bigsub Bigsub calls Sub2 Sub2 calls Sub3 Sub3 calls Sub1**

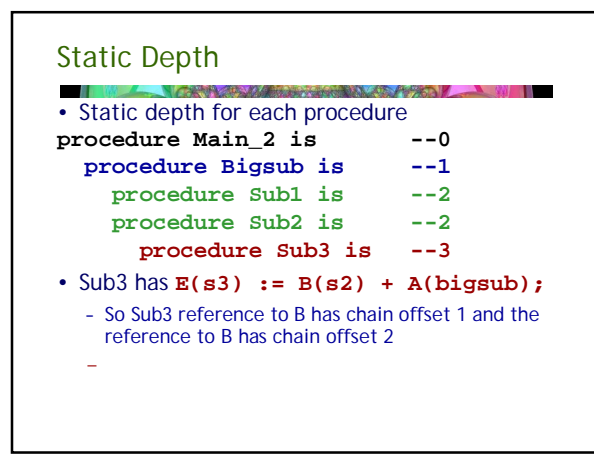

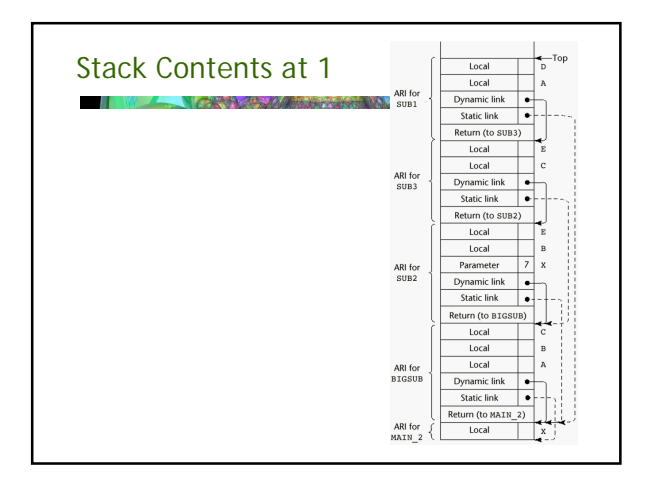

# Static Chain Maintenance

- $\blacksquare$ **NAME OF STRAIN OF STRAIN OF STRAIN OF STRAIN OF STRAIN OF STRAIN OF STRAIN OF STRAIN OF STRAIN OF STRAIN OF STRAIN** • When a call is made, the activation record instance must be built
	- The dynamic link is the old frame pointer
	- The static link will point to the most recent activation record of the static parent
	- Two methods to construct the static link:

1. Search the dynamic chain

2. Treat subprogram calls and definitions like variable references and definitions

# Issues with Static Chains

#### **CONTRACTOR** — M • Problems:

- 1. A nonlocal reference is slow if the nesting depth is large
- 2. Time-critical code is difficult:
	- a. Costs of nonlocal references are difficult to determine
	- b. Code changes can change the nesting depth, and therefore the cost

#### **Displays**

- **BACK COMMANDERS IN VEHICLE** • An alternative to static chains that solves the problems with that approach
- Static links are stored in a single array called a display
- The contents of the display at any given time is a list of addresses of the accessible activation record instances

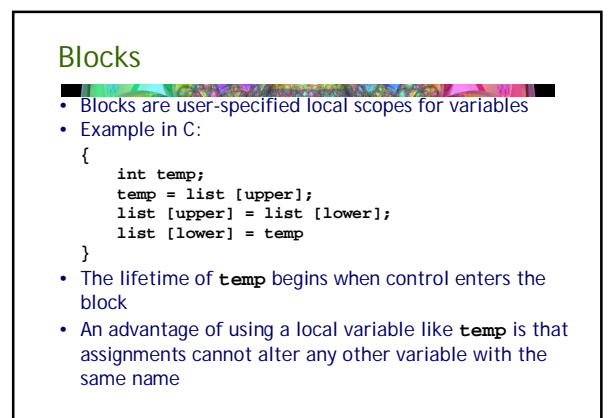

#### Implementing Blocks **THE REAL PROPERTY OF PERSON**

- Two Methods:
	- 1. Treat blocks as parameter-less subprograms that are always called from the same location

**All Contract Contract Contract Contract Contract Contract Contract Contract Contract Contract Contract Contract** 

- Every block has an activation record; an instance is created every time the block is executed
- 2. Since the maximum storage required for a block can be statically determined, this amount of space can be allocated after the local variables in the activation record

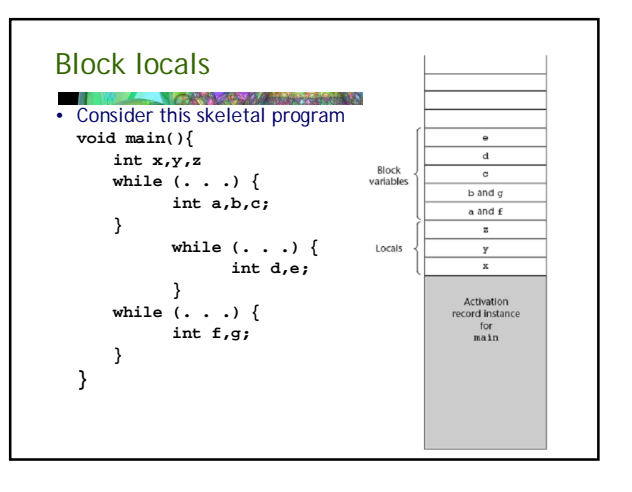

# Implementing Dynamic Scoping

- Two possible ways to implement dynamic scoping are called deep access and shallow access
- These are different from deep and shallow binding (different semantics) in that the semantics of dynamic scoping are unaltered by the access method

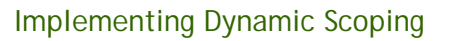

- *Deep Access*: non-local references are found by searching the activation record instances on the dynamic chain
	- Length of the chain cannot be statically determined
	- Every activation record instance must
	- have variable names
- *Shallow Access*: put locals in a central place
	- One stack for each variable name
	- Central table with an entry for each variable name

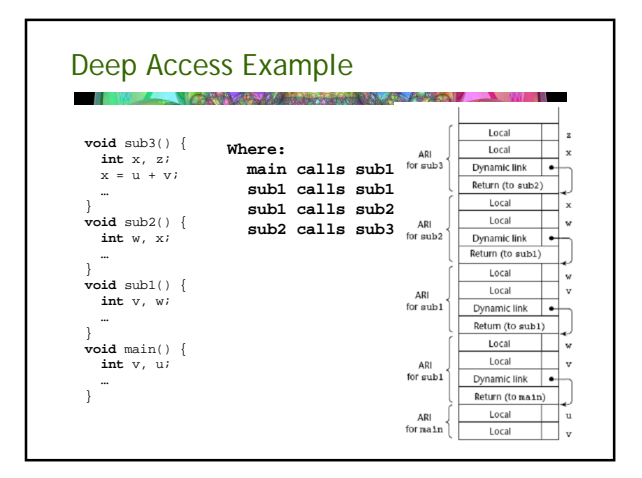

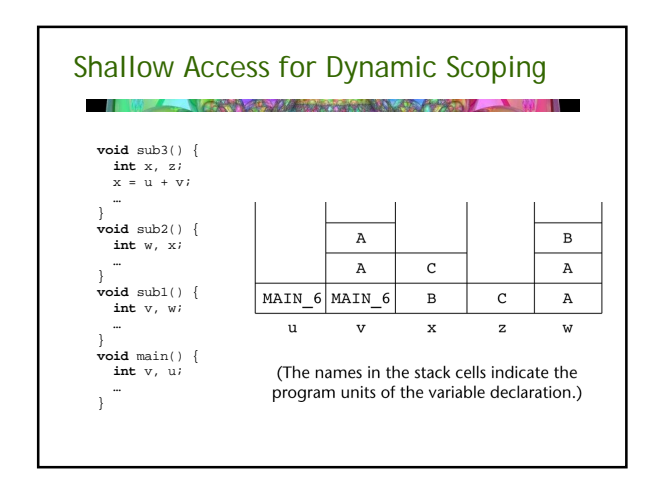